## Оглавление

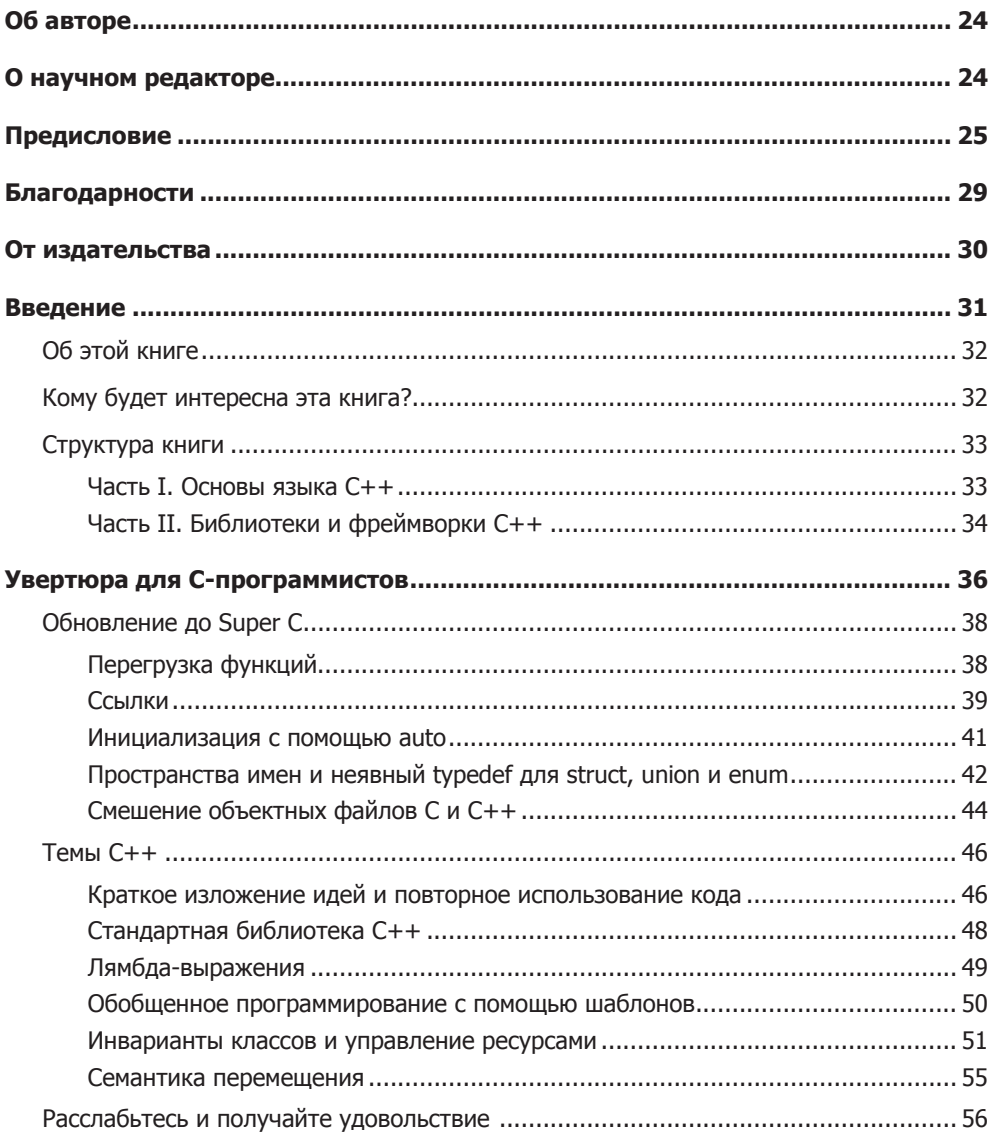

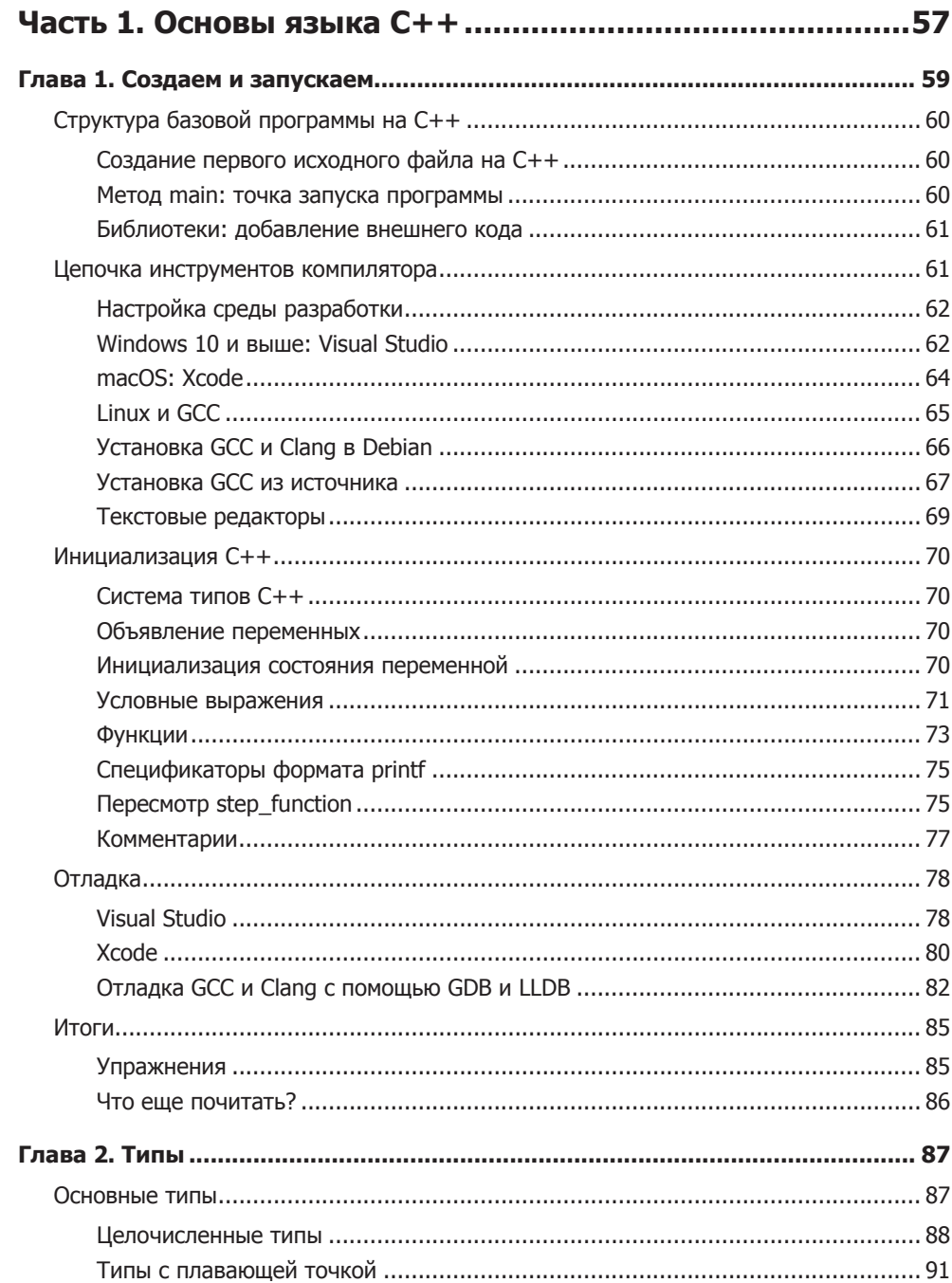

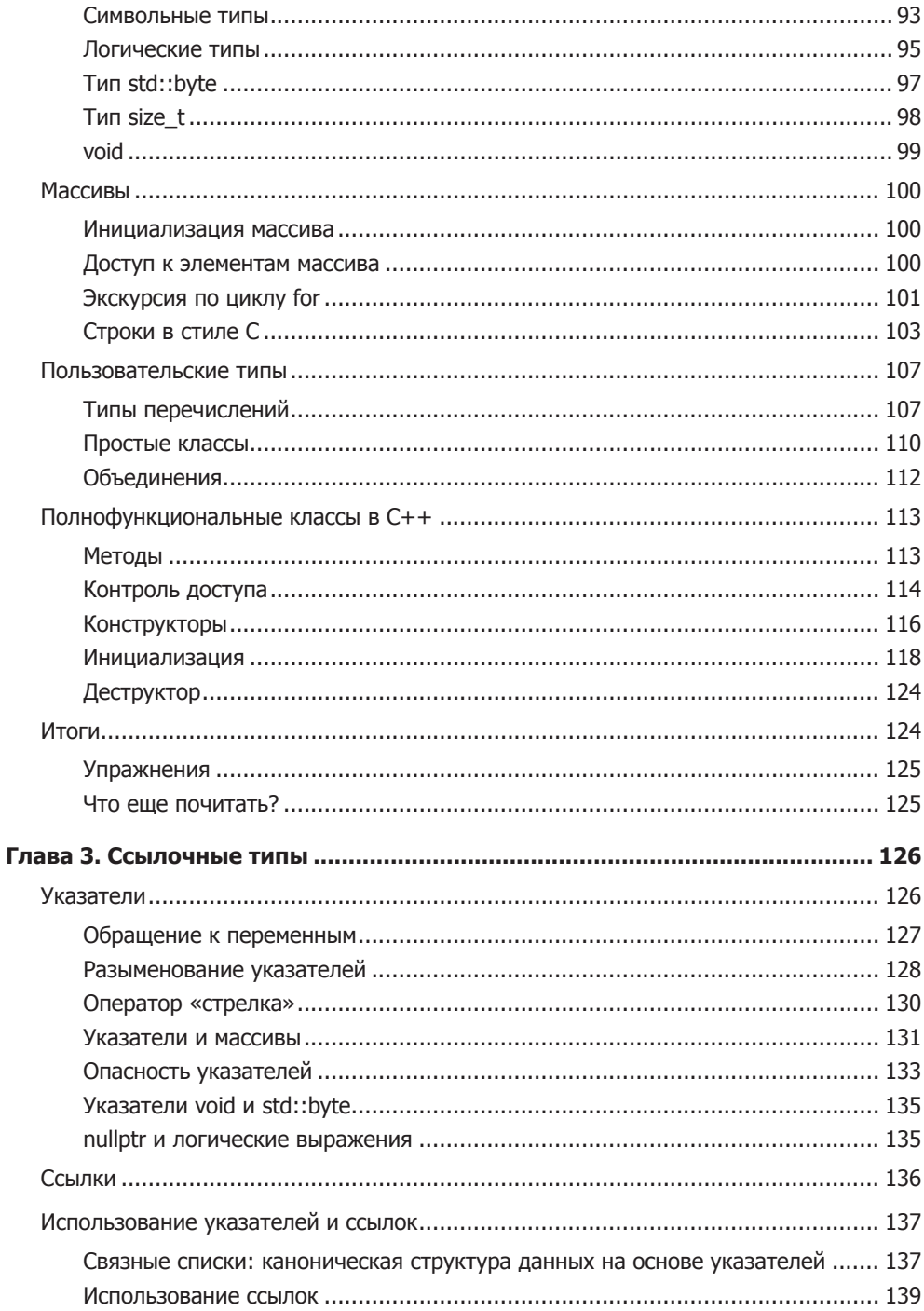

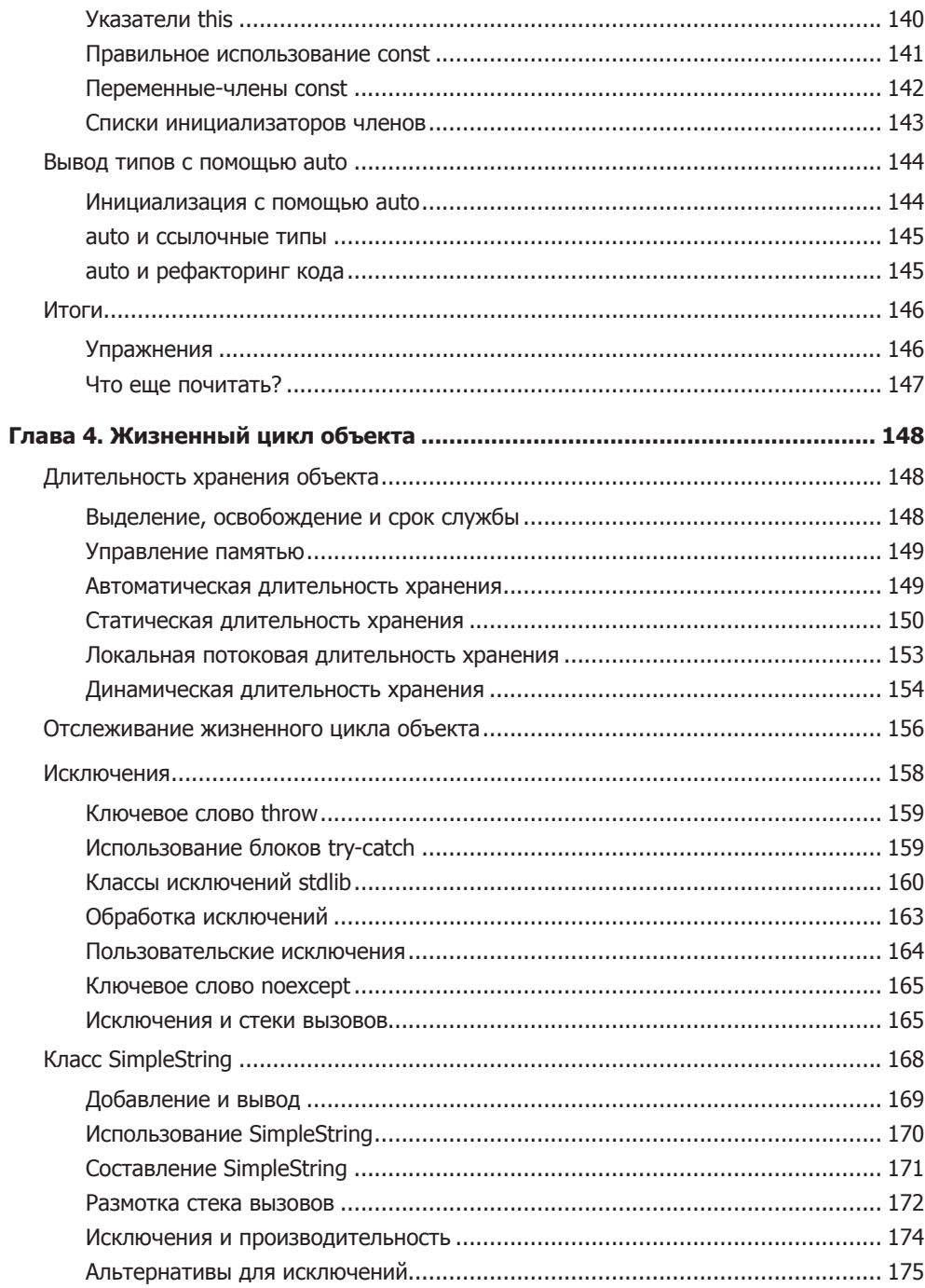

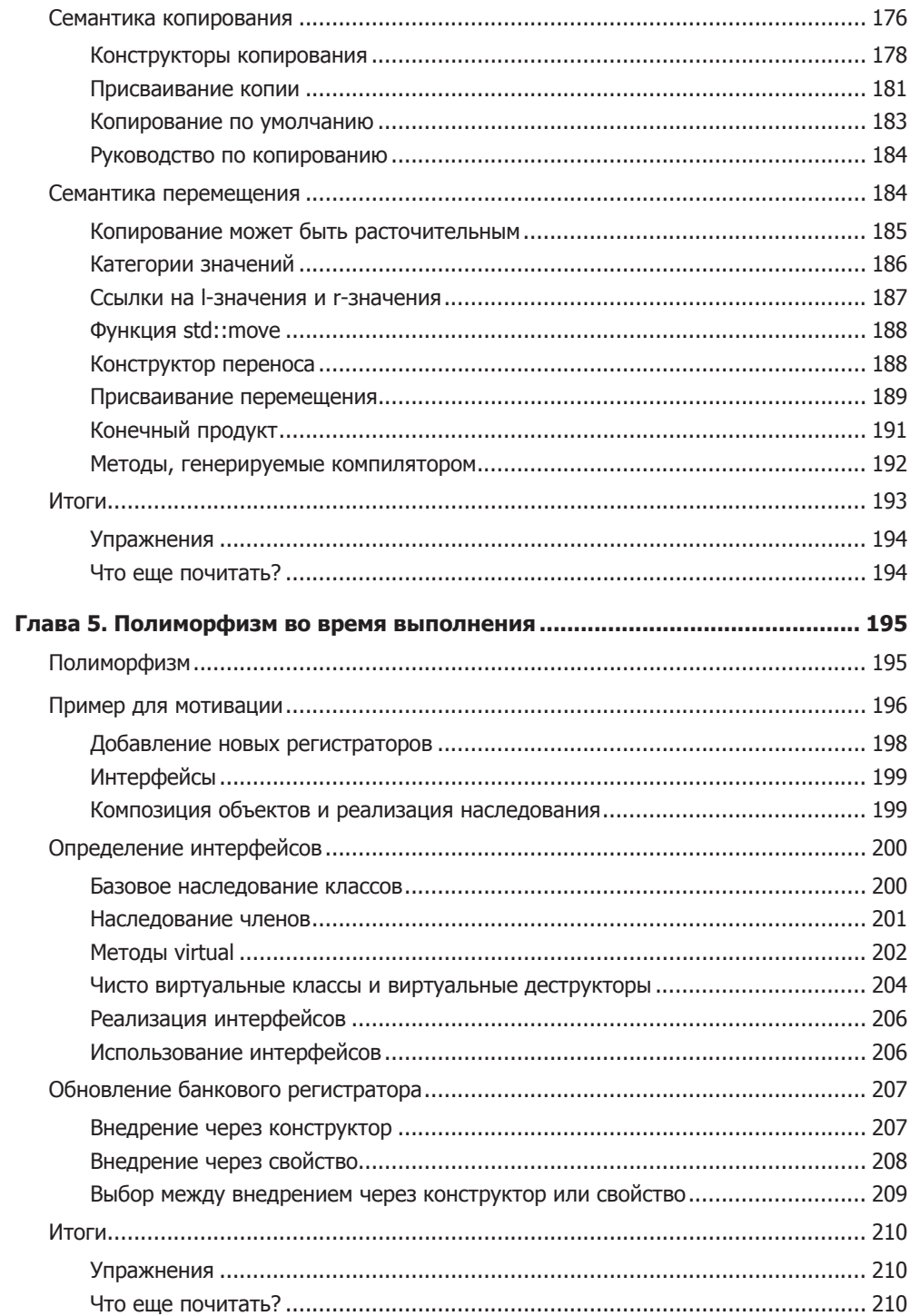

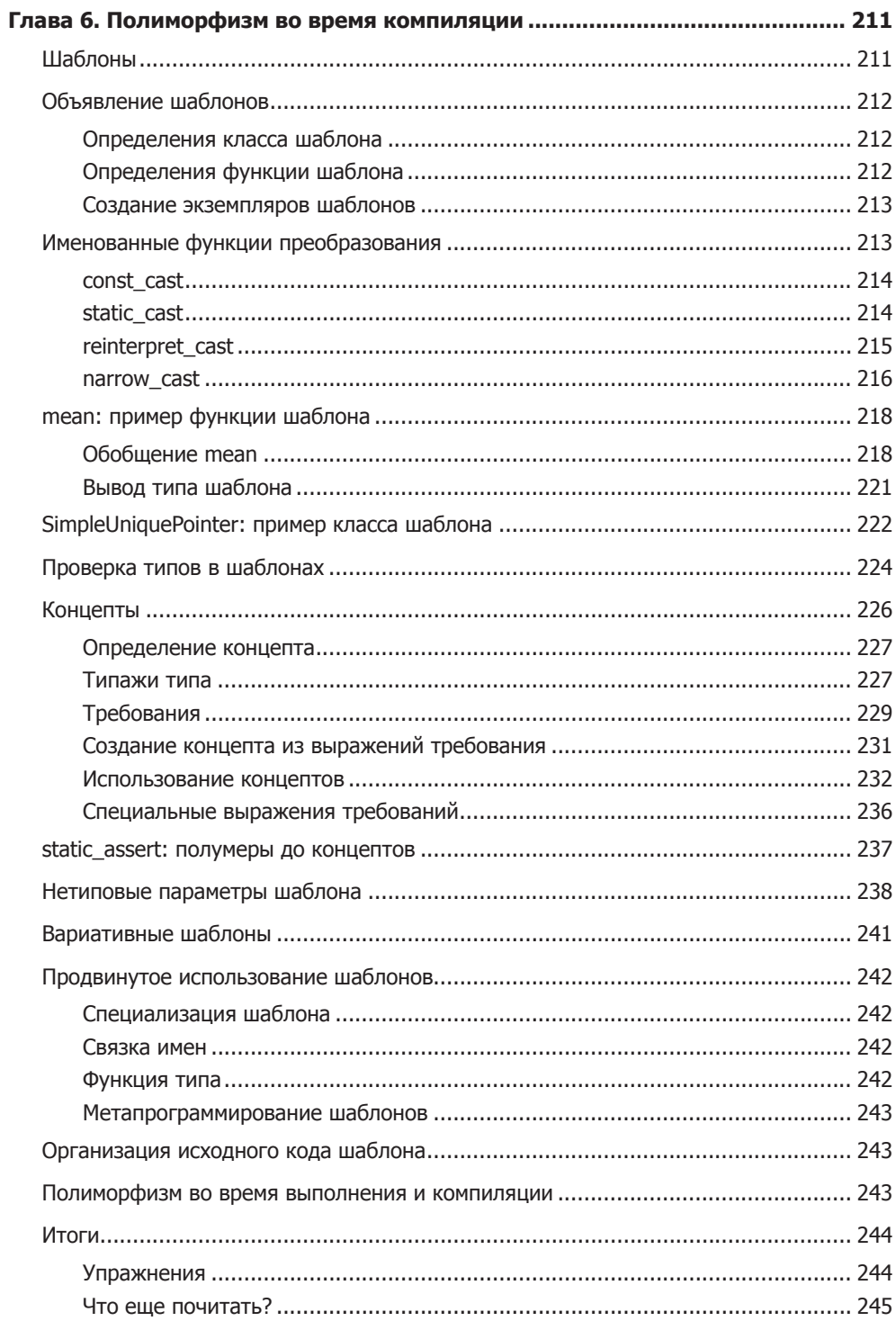

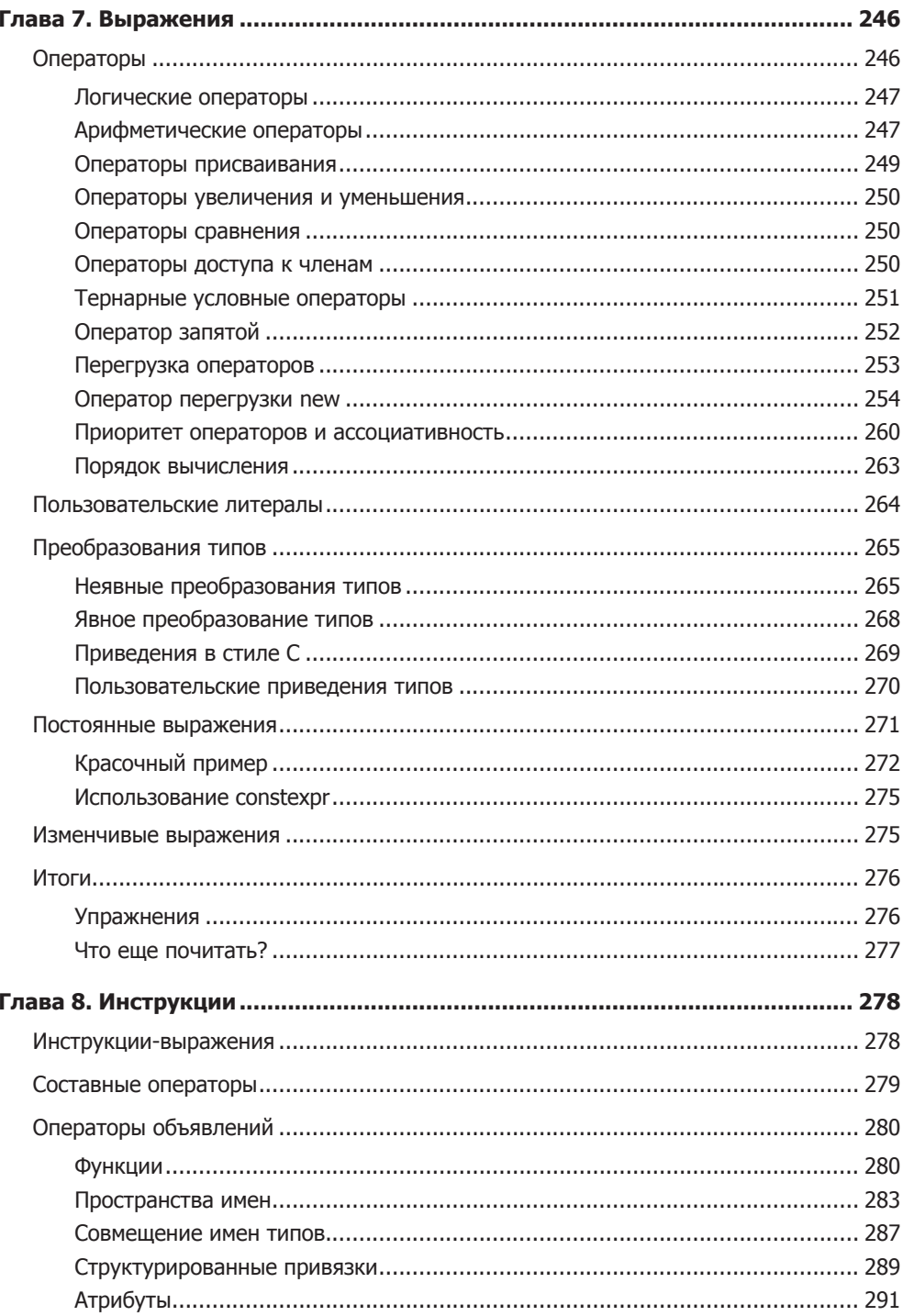

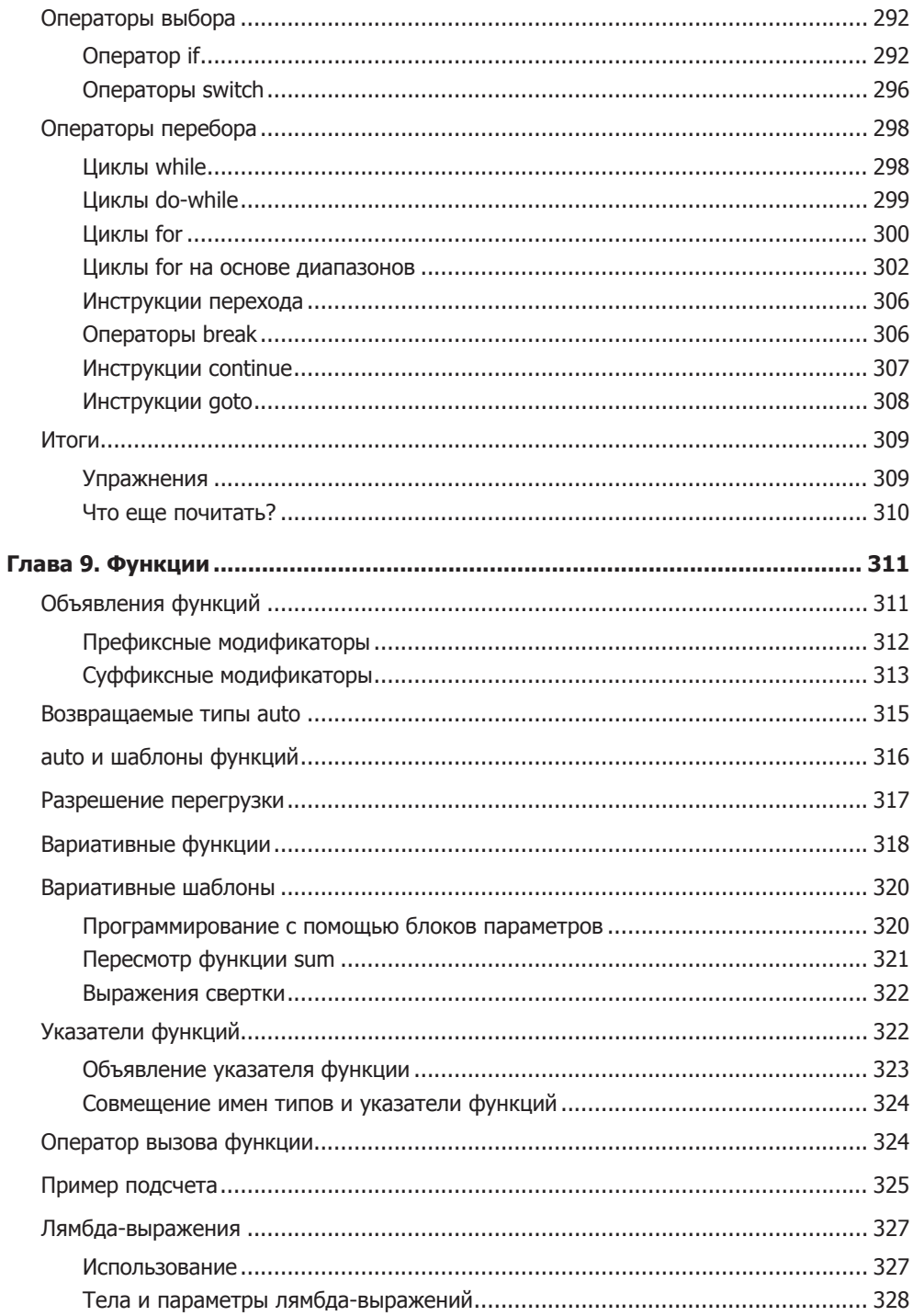

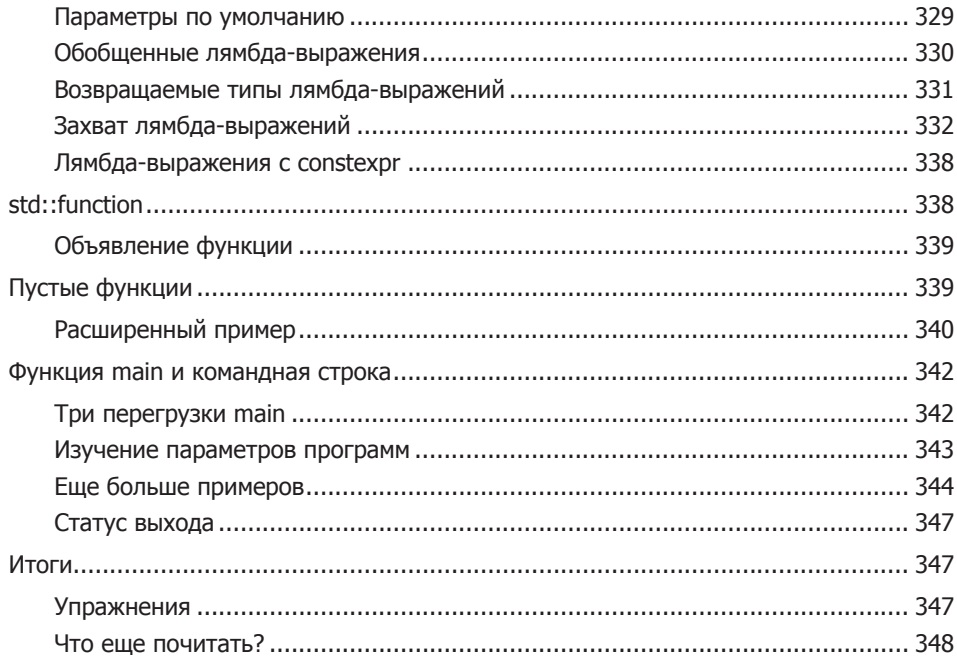

## Часть 2. Библиотеки и фреймворки C++.........................349

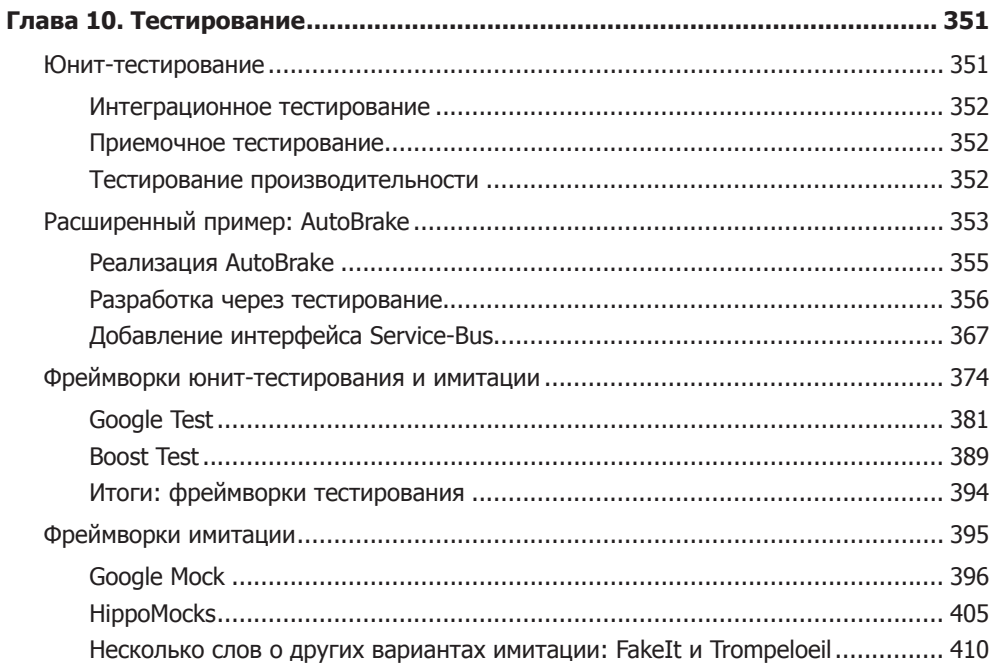

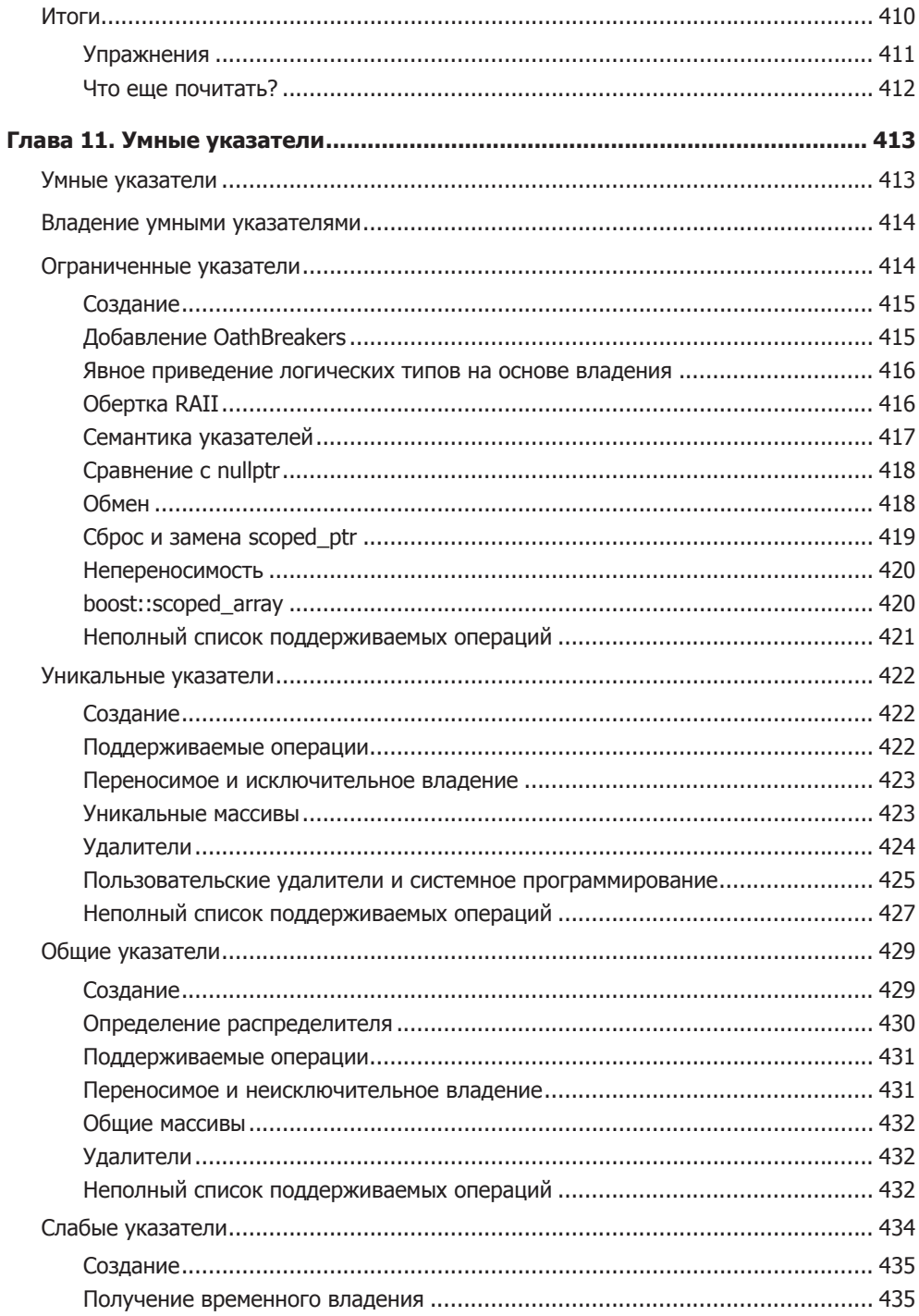

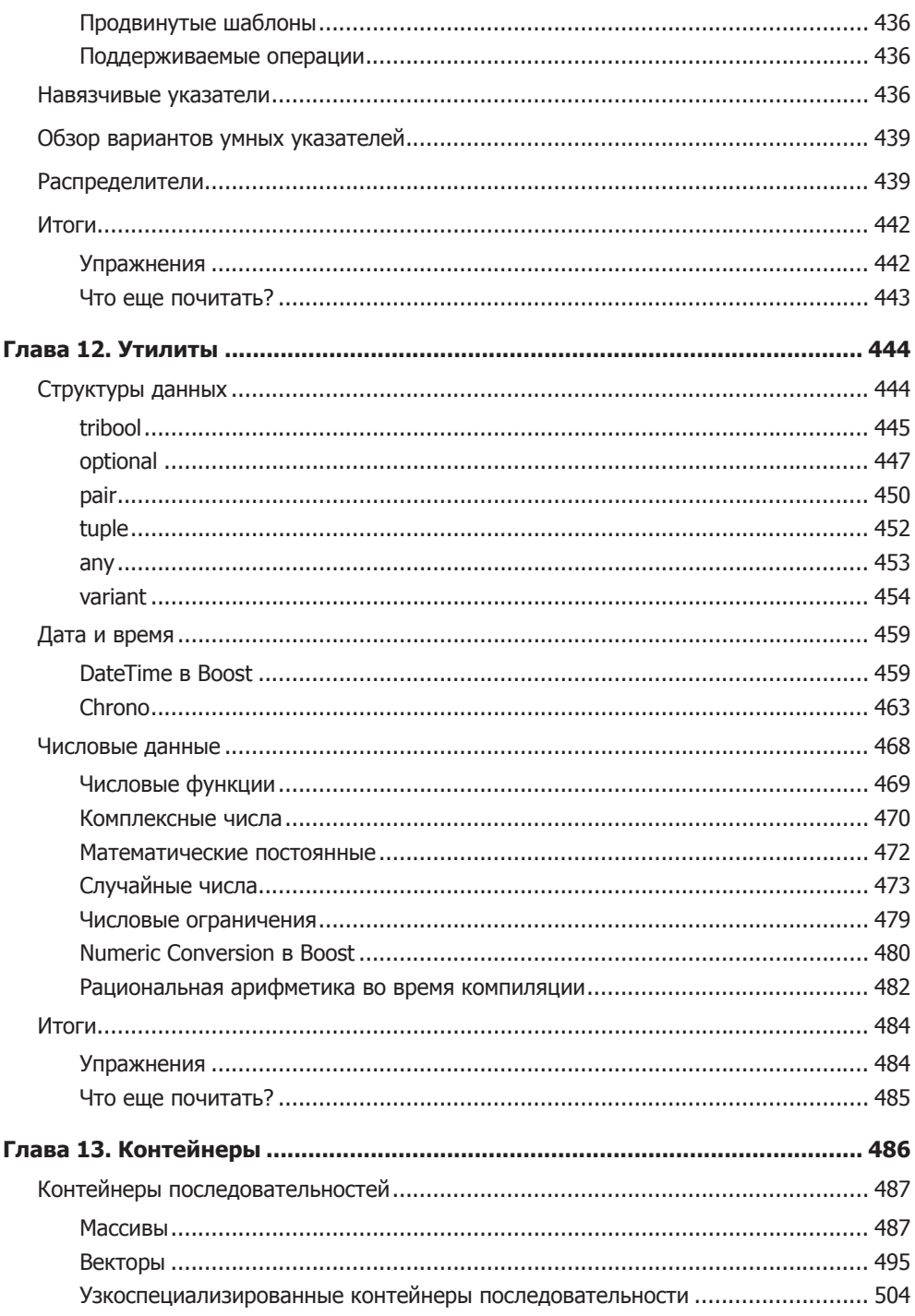

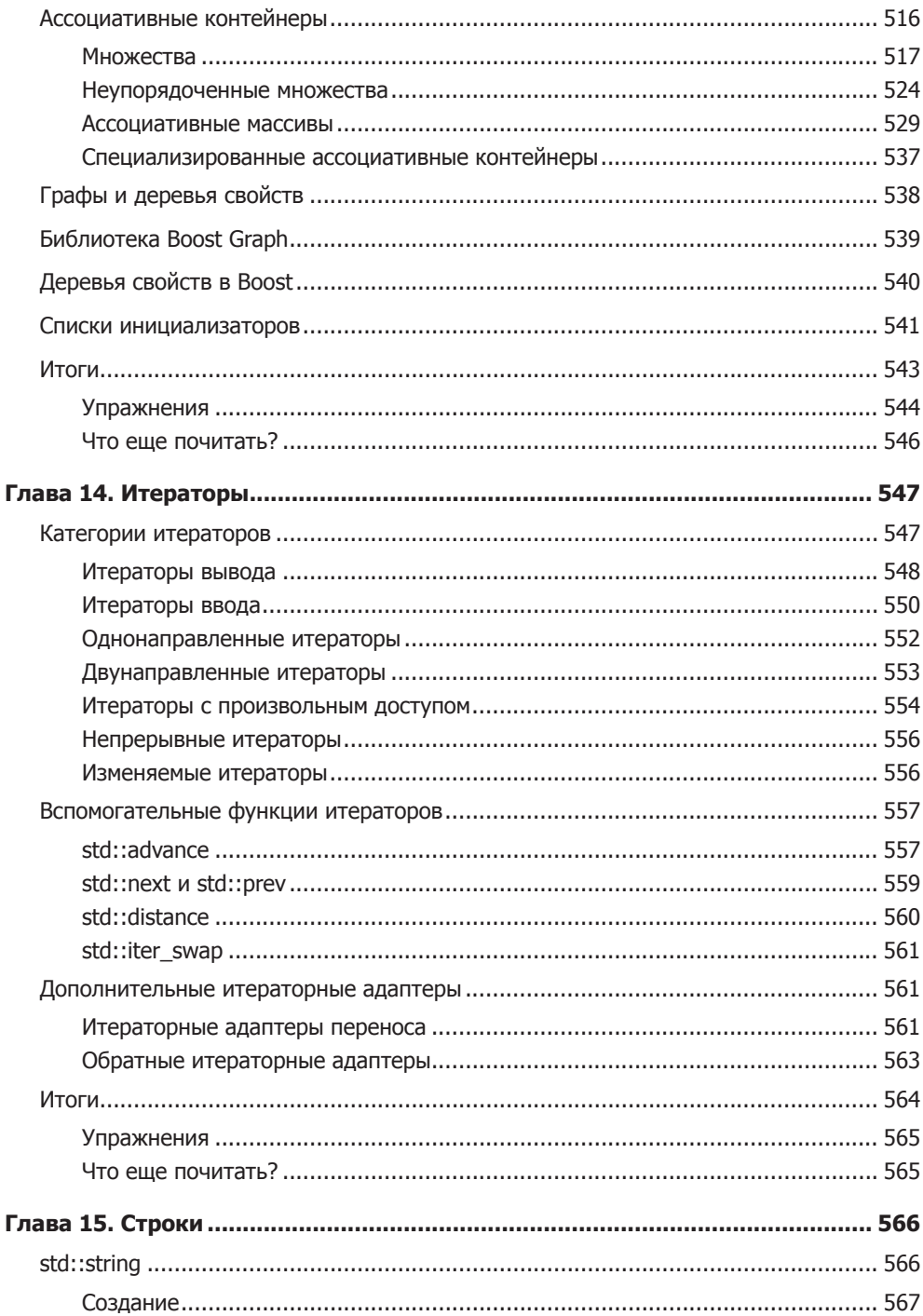

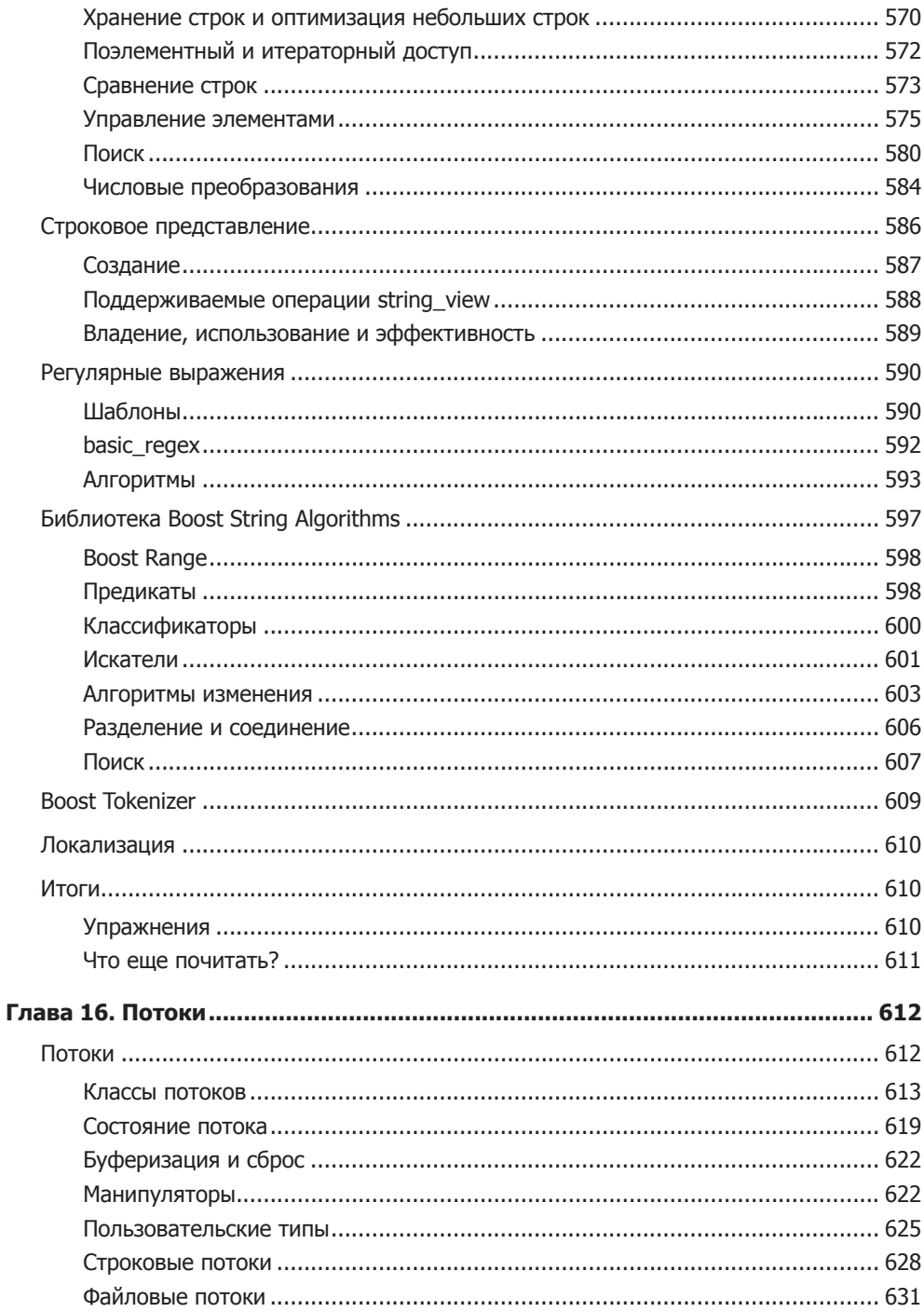

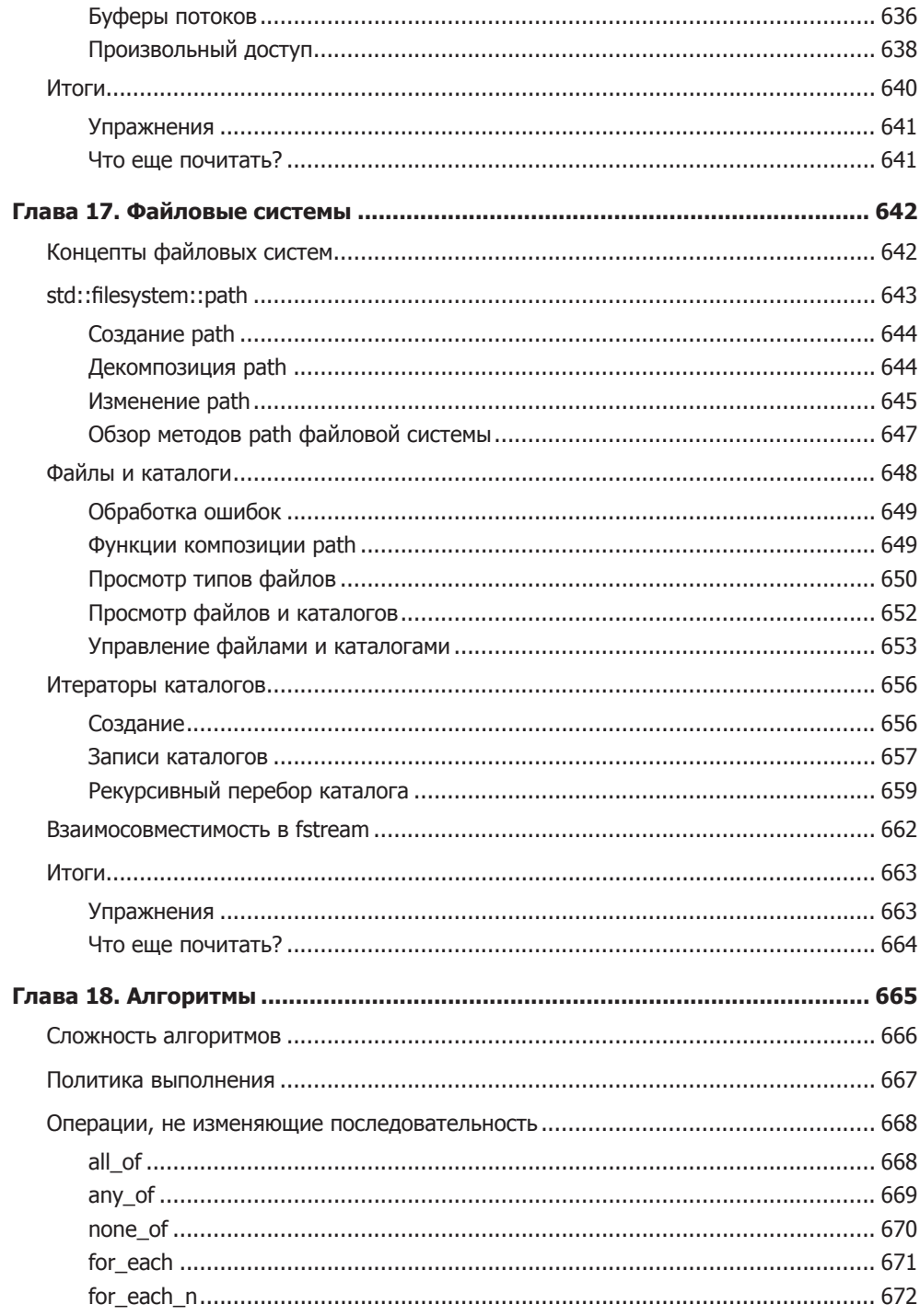

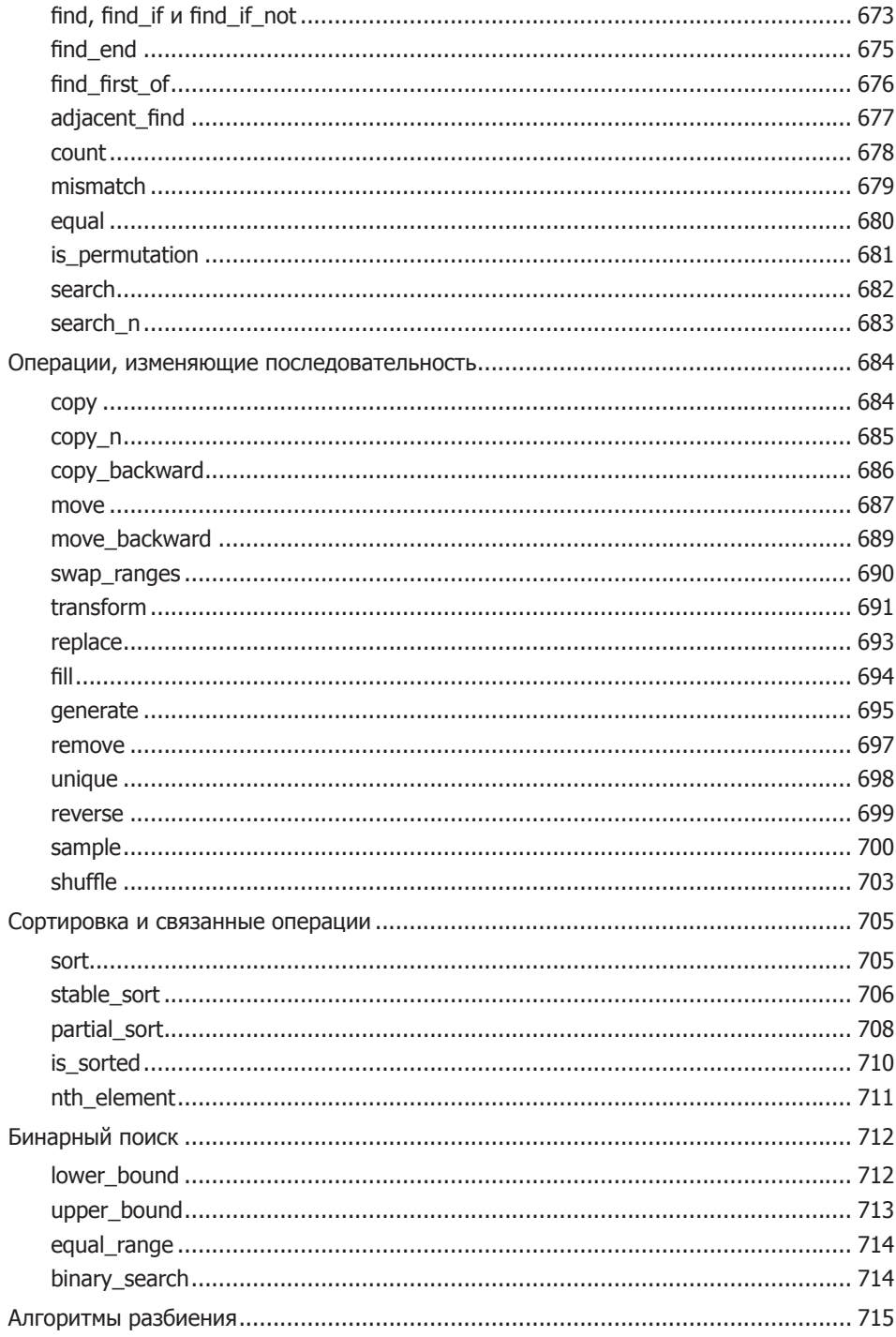

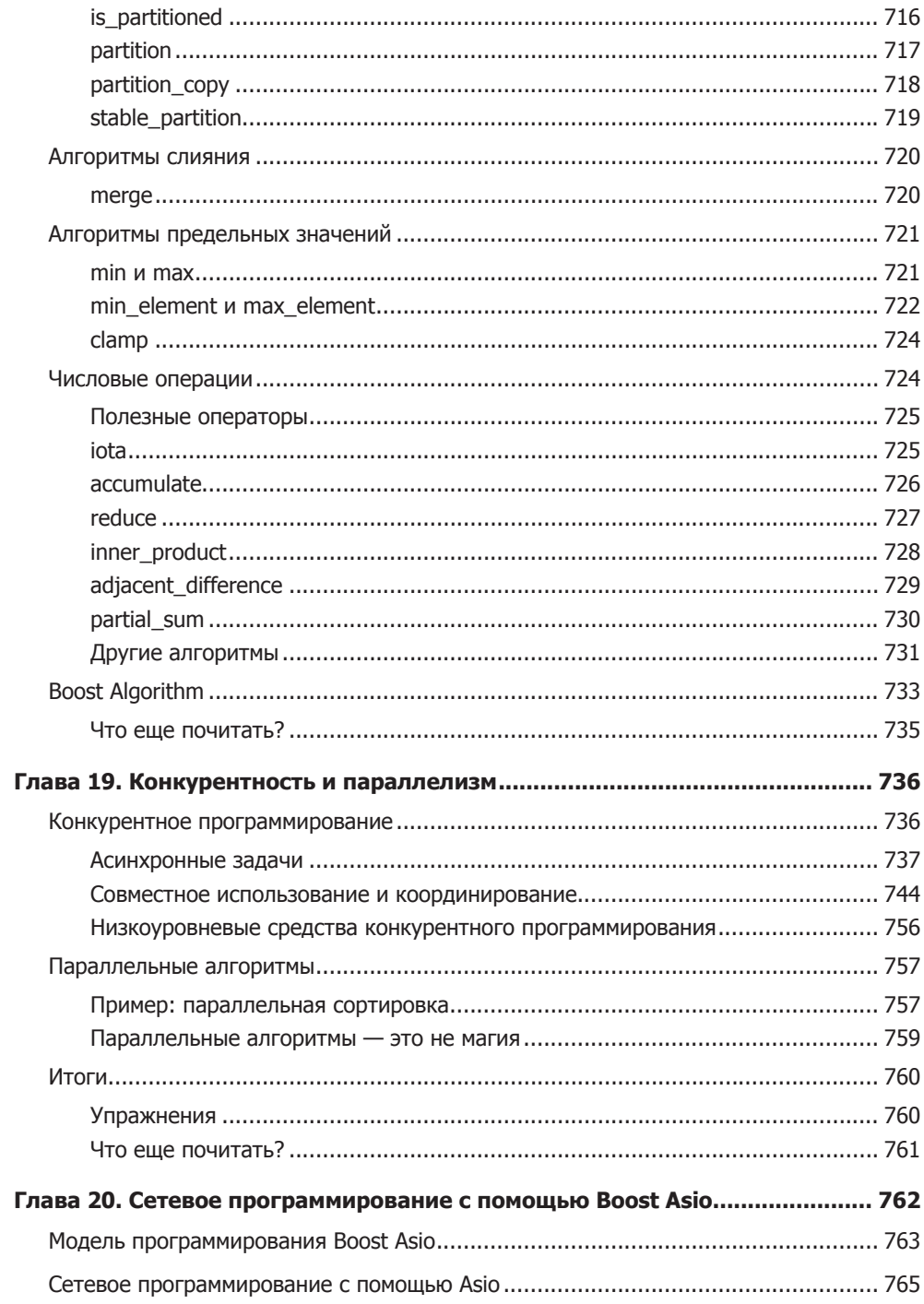

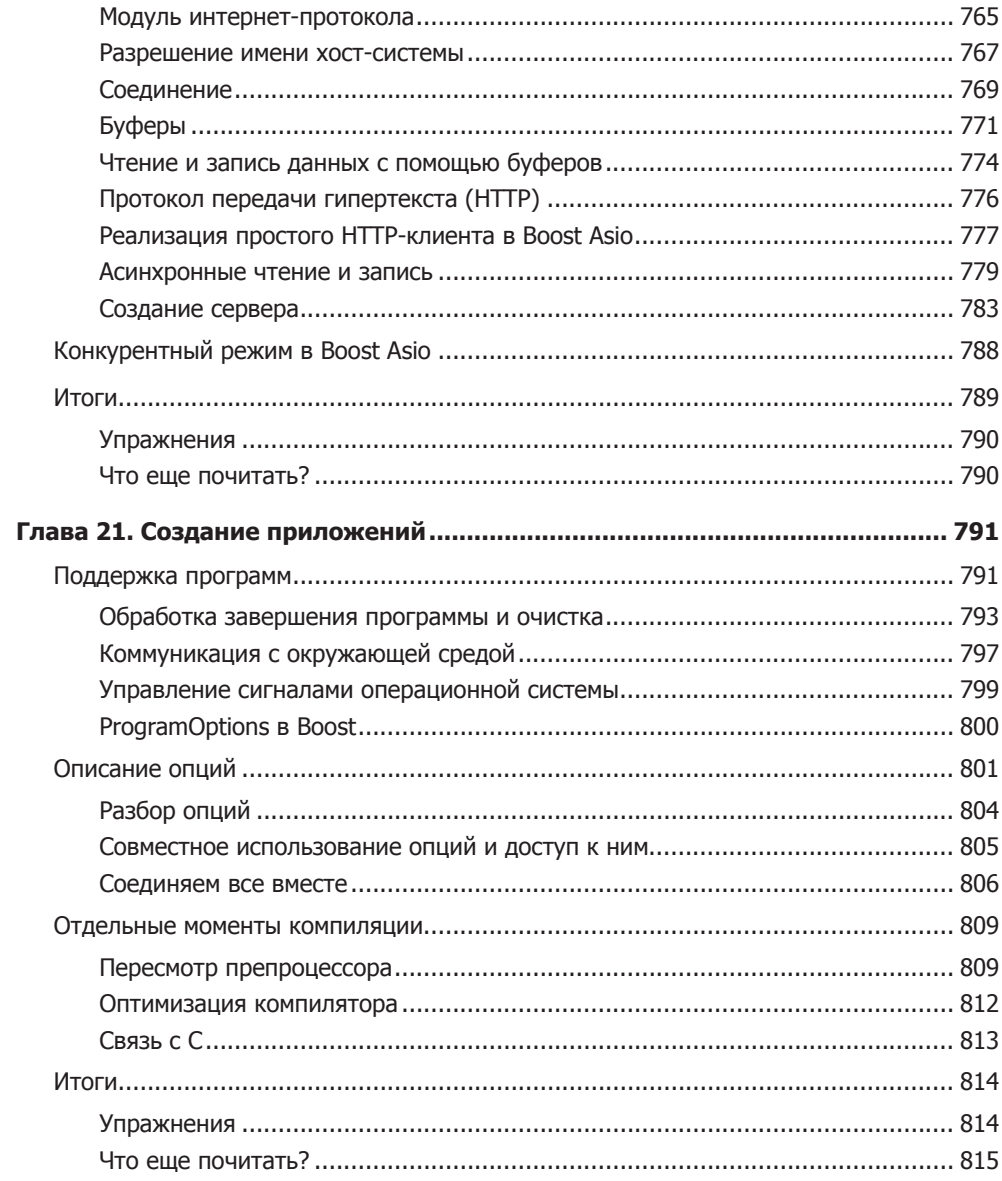